## **LAPORAN PRAKTIK KERJA LAPANGAN/KERJA PRAKTIK KERJA PRAKTIK DI P.T. VILLANET BANYUKARTA**

# **PENGELOLAAN** *VIRTUAL MACHINE* **OS** *RED HAT ENTERPRISE LINUX***,** *SUSE ENTERPRISE LINUX***, DAN**  *WINDOWS* **MENGGUNAKAN** *VMWARE VCENTER*

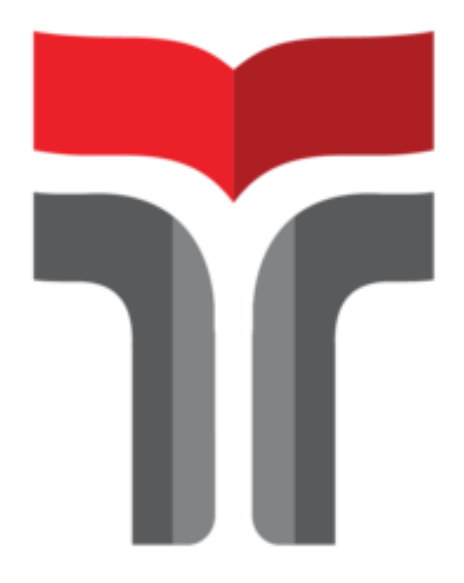

**Oleh Logi Yosica Fulqi Sabila Wahdani 19101071**

## **PROGRAM STUDI S1 TEKNIK TELEKOMUNIKASI FAKULTAS TEKNIK TELEKOMUNIKASI DAN ELEKTRO INSTITUT TEKNOLOGI TELKOM PURWOKERTO 2022**

## **LAPORAN PRAKTIK KERJA LAPANGAN/KERJA PRAKTIK KERJA PRAKTIK DI P.T. VILLANET BANYUKARTA**

# **PENGELOLAAN** *VIRTUAL MACHINE* **OS** *RED HAT ENTERPRISE LINUX***,** *SUSE ENTERPRISE LINUX***, DAN**  *WINDOWS* **MENGGUNAKAN** *VMWARE VCENTER*

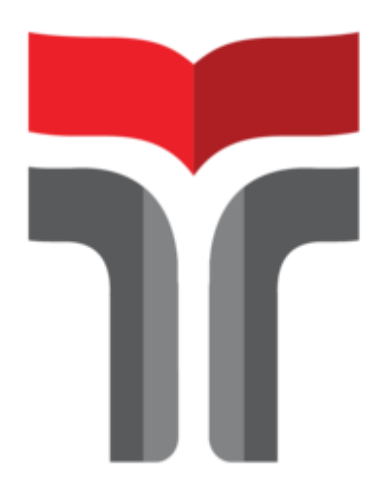

**Laporan Praktik Kerja Lapangan/Kerja Praktik Disusun Guna Memenuhi Syarat Kewajiban Praktik Kerja Lapangan/Kerja Praktik**

> **Oleh Logi Yosica Fulqi Sabila Wahdani 19101071**

## **PROGRAM STUDI S1 TEKNIK TELEKOMUNIKASI FAKULTAS TEKNIK TELEKOMUNIKASI DAN ELEKTRO INSTITUT TEKNOLOGI TELKOM PURWOKERTO 2022**

## **LAPORAN PRAKTIK KERJA LAPANGAN/KERJA PRAKTIK KERJA PRAKTIK DI P.T. VILLANET BANYUKARTA**

# **PENGELOLAAN** *VIRTUAL MACHINE* **OS** *RED HAT ENTERPRISE LINUX***,** *SUSE ENTERPRISE LINUX***, DAN**  *WINDOWS* **MENGGUNAKAN** *VMWARE VCENTER*

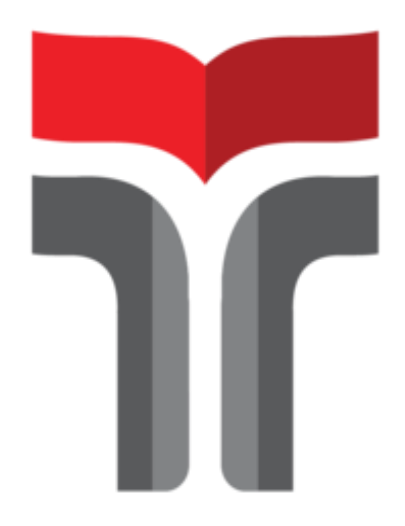

**Oleh Logi Yosica Fulqi Sabila Wahdani 19101071**

**Telah disahkan pada hari Kamis tanggal 16 November 2022**

**Pembimbing,**

**Riyatno, S.S., M.Hum. NIDN 0609117101**

#### **KATA PENGANTAR**

Puji syukur kami panjatkan kehadirat Allah S.W.T, karena rahmat-Nya, penulis dapat menyelesaikan Laporan Praktik Kerja Lapangan/Kerja Praktik ini di P.T. Villanet Banyukarta yang dilaksanakan pada tanggal 10 Agustus 2022 sampai dengan 10 September 2022. Praktik Kerja Lapangan/Kerja Praktik yang telah penulis laksanakan dengan lancar tidak terlepas dari dukungan segenap pihak yang telah memberikan bantuan kepada penulis baik berupa dukungan moral maupun material. Untuk itu penulis dalam kesempatan ini mengucapkan terima kasih kepada:

- 1. Bapak Dr. Arfianto Fahmi, S.T., M.T., IPM selaku Rektor Institut Teknologi Telkom Purwokerto.
- 2. Bapak Taat Baryanto selaku Direktur P.T. Villanet Banyukarta yang telah memberikan ijin pelaksanaan kerja praktik di wilayah kerjanya.
- 3. Bapak Riyatno, S.S., M.Hum. selaku Dosen Pembimbing yang telah memberikan bimbingan dan pengarahan pada saat penyusunan Laporan Kerja Praktik.
- 4. Bapak Arbiansyah selaku Pembimbing Lapangan, dan telah memberikan bimbingannya sehingga penulis menjadi tahu hal-hal teknis dalam teknologi telekomunikasi.
- 5. Semua pihak yang tidak dapat disebutkan satu persatu.

Dalam penyusunan Laporan Praktik Kerja Lapangan/Kerja Praktik ini penulis menyadari masih banyak kekurangan dalam penyajian tulisan ini. Untuk itu saran dan kritik pembaca untuk kesempurnaan laporan ini sangat diharapkan. Akhirnya penulis berharap semoga laporan ini dapat bermanfaat dan menambah wawasan bagi para pembaca.

Banyumas, 16 September 2022

Logi Yosica Fulqi Sabila Wahdani

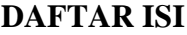

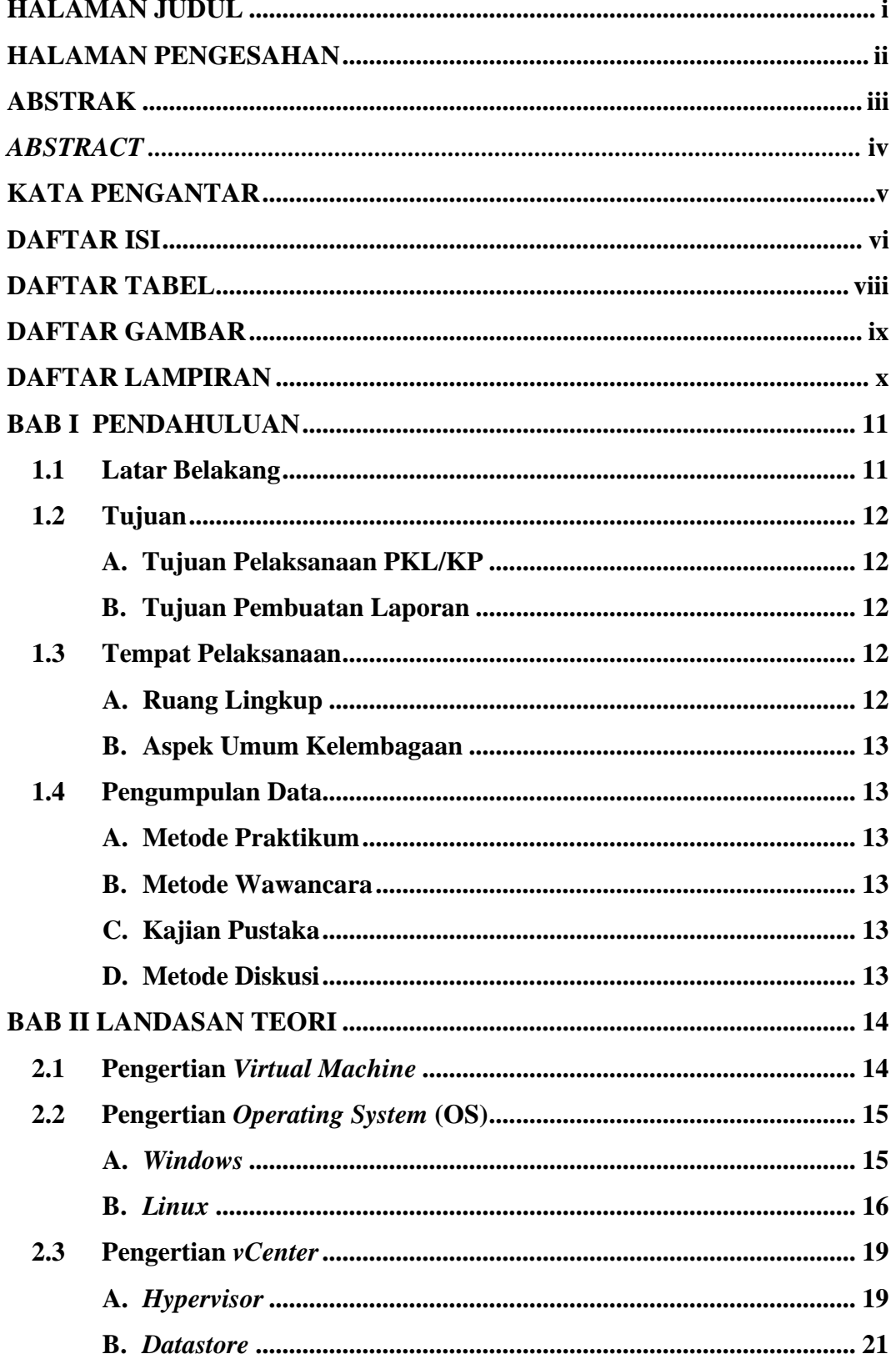

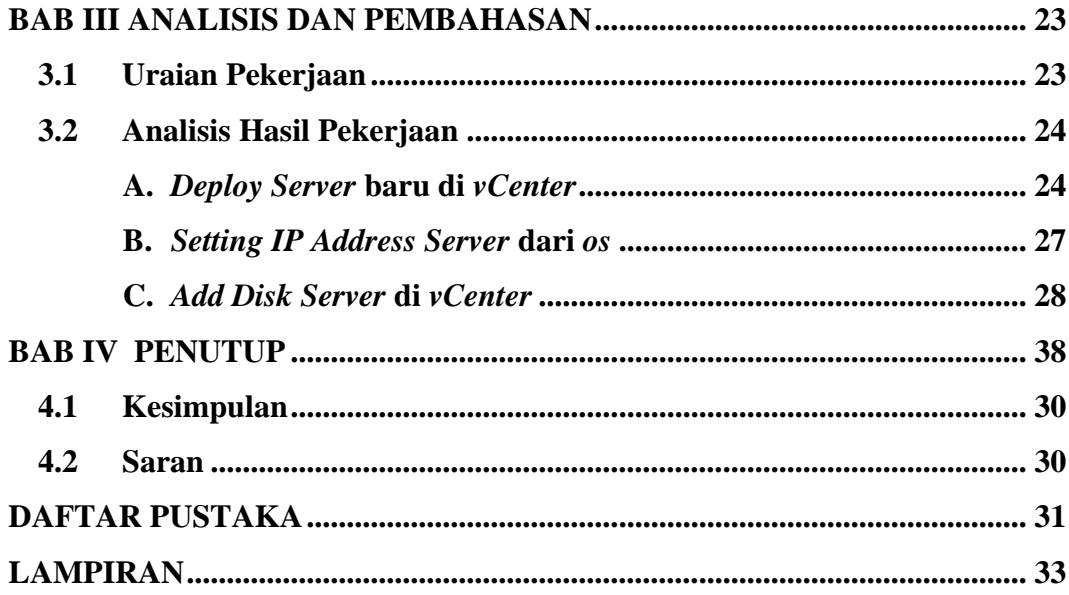

#### **DAFTAR TABEL**

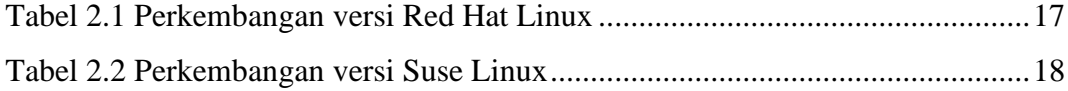

### **DAFTAR GAMBAR**

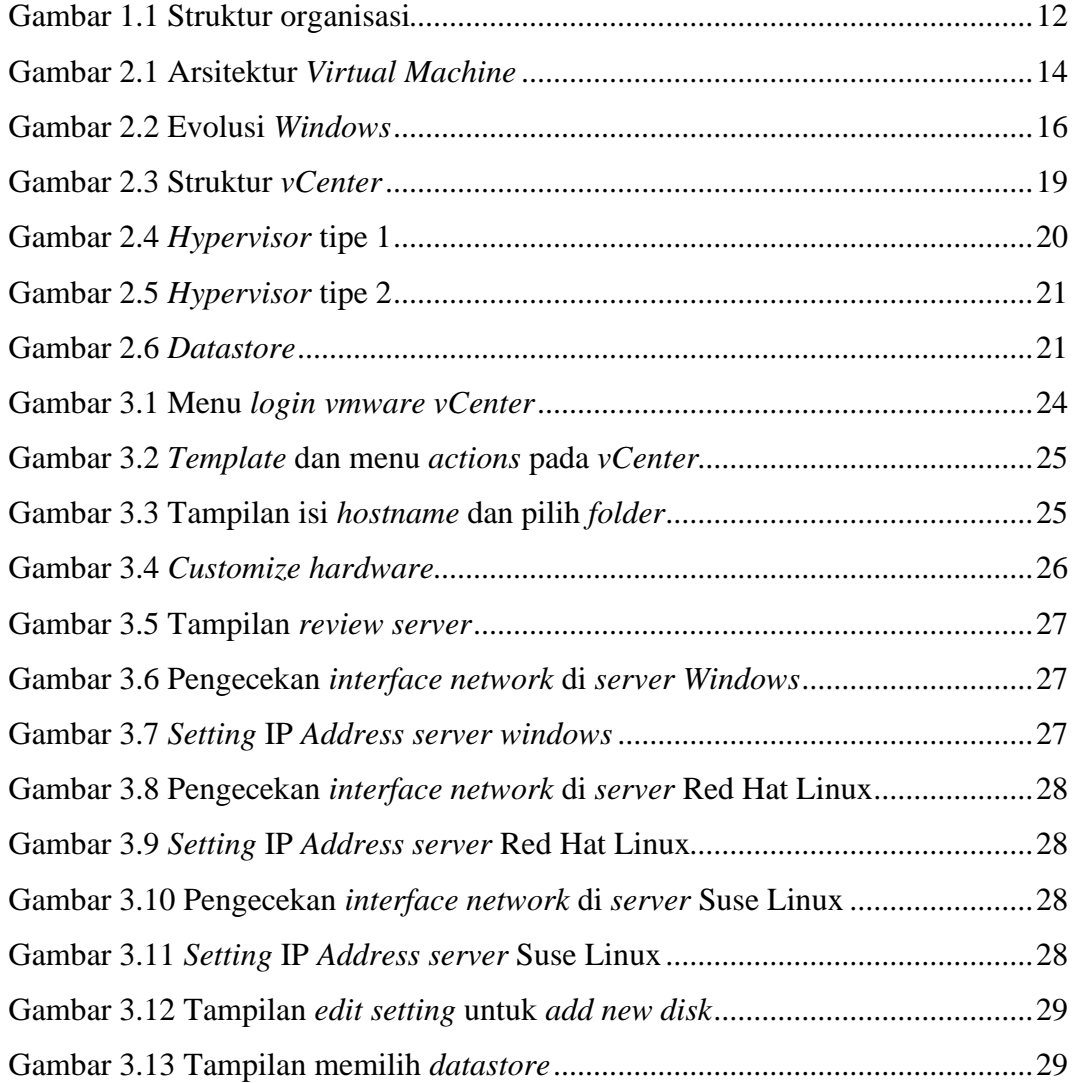

#### **DAFTAR LAMPIRAN**

1. Lampiran 1 Kegiatan selama PKL/KP